# **Anlagenbuchhaltungsprozesse**

⇐ [Funktionsbereiche](https://www.wi-wiki.de/doku.php?id=funktionsbereiche)

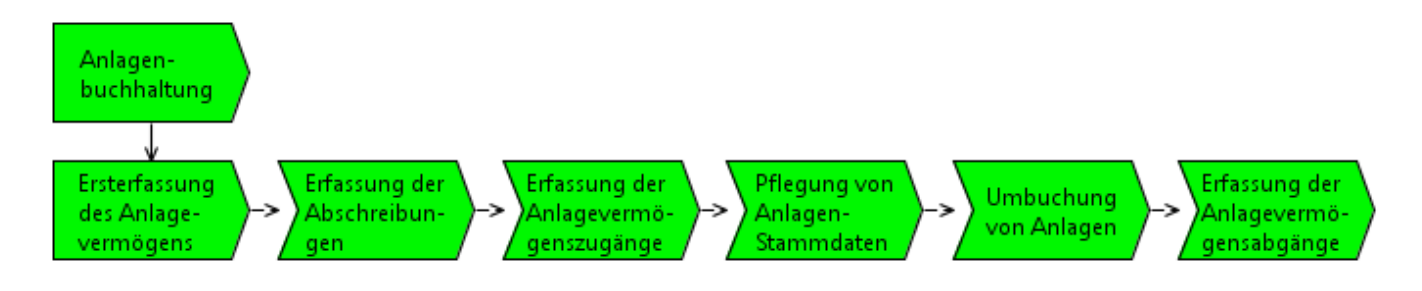

[EPk - Anlagenbuchhaltung](https://www.wi-wiki.de/lib/exe/fetch.php?media=funktionsbereiche:anlagenbuchhaltung.rar)

## **Ersterfassung des Anlagevermögens**

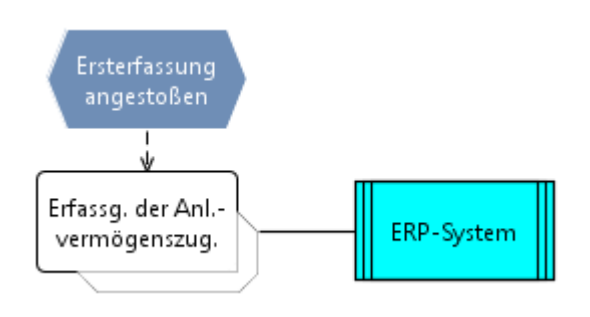

[EPk - Ersterfassung des Anlagevermögens](https://www.wi-wiki.de/lib/exe/fetch.php?media=funktionsbereiche:ersterfassung_des_anlagevermoegens.rar)

[Prozess - Ersterfassung des Anlagevermögens](https://www.wi-wiki.de/lib/exe/fetch.php?media=funktionsbereiche:01_ersterfassung_des_anlagevermoegens.docx)

#### **Erfassung der Abschreibungen**

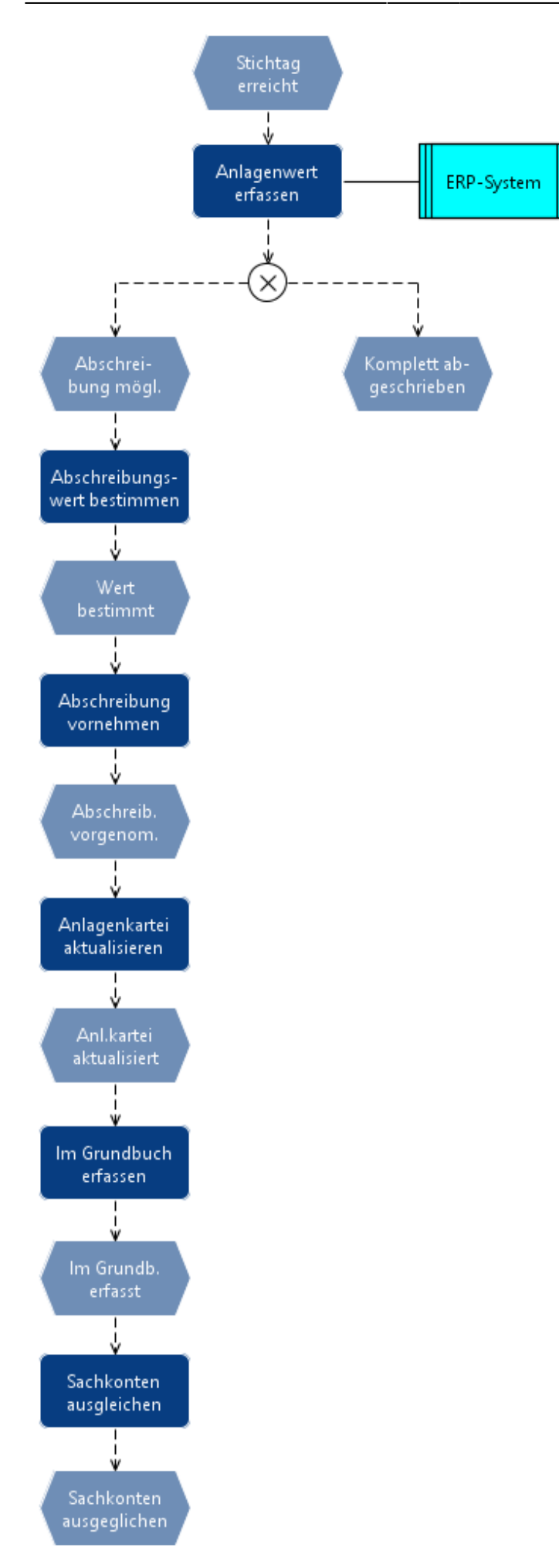

[EPk - Erfassung der Abschreibungen](https://www.wi-wiki.de/lib/exe/fetch.php?media=funktionsbereiche:erfassung_der_abschreibungen.rar)

[Prozess - Erfassung der Abschreibungen](https://www.wi-wiki.de/lib/exe/fetch.php?media=funktionsbereiche:02_erfassung_der_abschreibungen.docx)

## **Erfassung der Anlagevermögenszugänge**

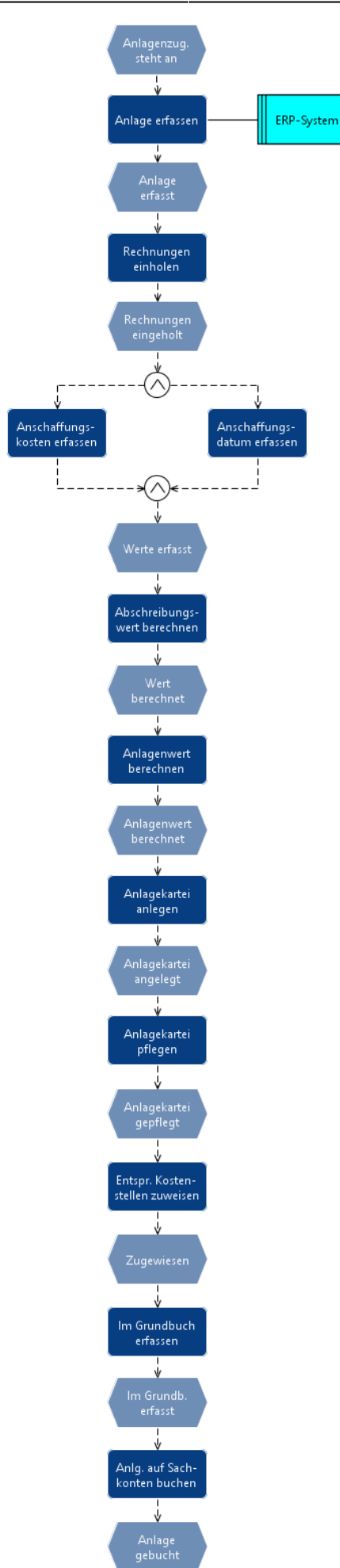

[EPK - Erfassung der Anlagevermögenszugänge](https://www.wi-wiki.de/lib/exe/fetch.php?media=funktionsbereiche:erfassung_der_anlagevermoegenszugaenge.rar)

[Prozess - Erfassung der Anlagevermögenszugänge](https://www.wi-wiki.de/lib/exe/fetch.php?media=funktionsbereiche:03_erfassung_der_anlagevermoegenszugaenge.docx)

#### **Pflege von Anlagen-Stammdaten**

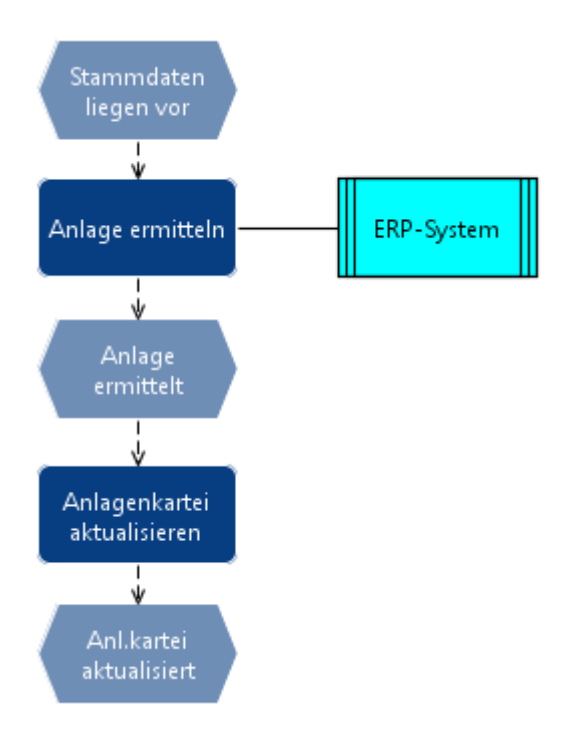

[EPk - Pflege von Anlagen-Stammdaten](https://www.wi-wiki.de/lib/exe/fetch.php?media=funktionsbereiche:pflegung_von_anlagen-stammdaten.rar)

[Prozess - Pflege von Anlagen-Stammdaten](https://www.wi-wiki.de/lib/exe/fetch.php?media=funktionsbereiche:04_pflegung_von_anlagen-stammdaten.docx)

## **Umbuchung von Anlagen**

```
Last update: 2015/11/12 <sub>funktionsbereiche:anlagenbuchhaltung https://www.wi-wiki.de/doku.php?id=funktionsbereiche:anlagenbuchhaltung<br>20:58</sub>
```
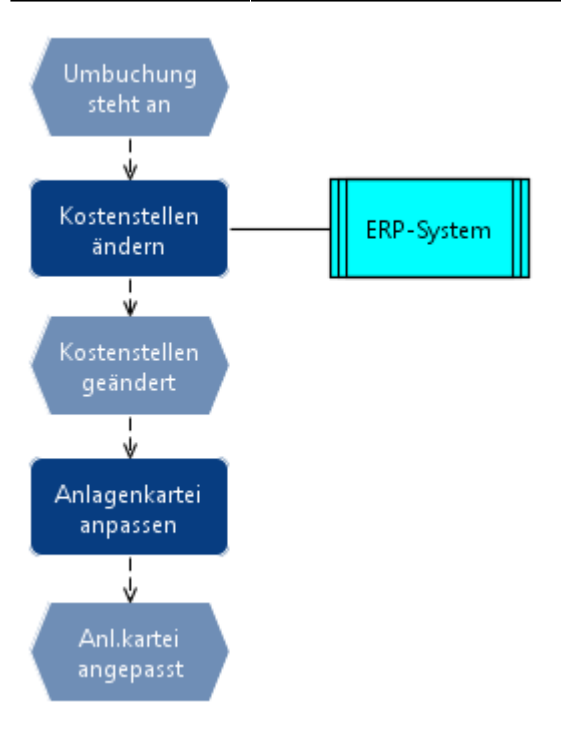

[EPK - Umbuchung von Anlagen](https://www.wi-wiki.de/lib/exe/fetch.php?media=funktionsbereiche:umbuchung_von_anlagen.rar)

[Prozess - Umbuchung von Anlagen](https://www.wi-wiki.de/lib/exe/fetch.php?media=funktionsbereiche:05_umbuchung_von_anlagen.docx)

#### **Erfassung der Anlagevermögensabgänge**

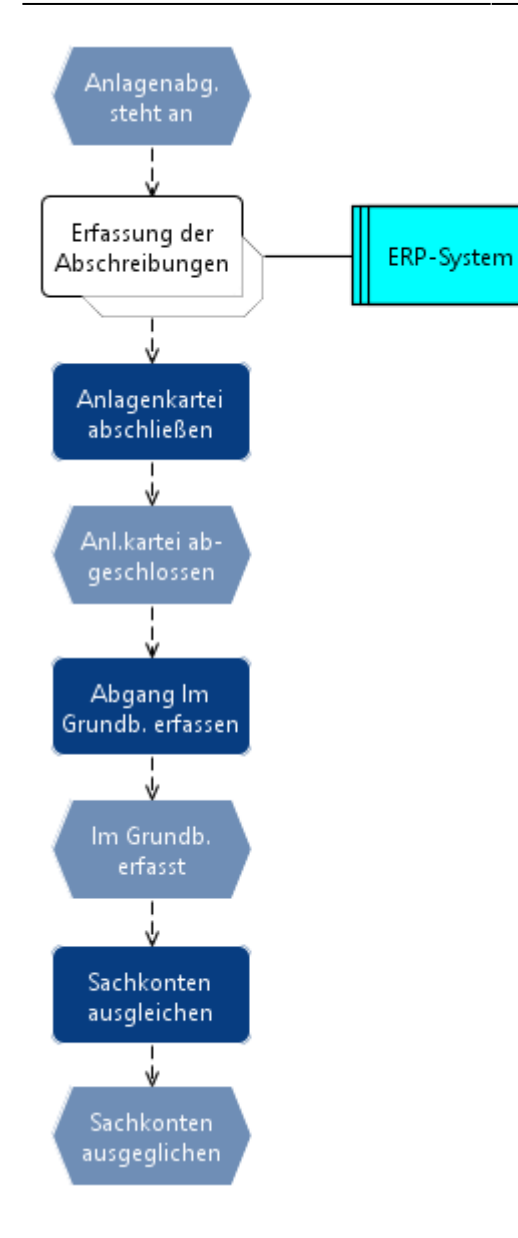

[EPk - Erfassung der Anlagevermögensabgänge](https://www.wi-wiki.de/lib/exe/fetch.php?media=funktionsbereiche:erfassung_der_anlagevermoegensabgaenge.rar)

[Prozess - Erfassung der Anlagevermögensabgänge](https://www.wi-wiki.de/lib/exe/fetch.php?media=funktionsbereiche:06_erfassung_der_anlagevermoegensabgaenge.docx)

⇐ [Funktionsbereiche](https://www.wi-wiki.de/doku.php?id=funktionsbereiche)

From: <https://www.wi-wiki.de/>- **Wirtschaftsinformatik Wiki - Kewee**

Permanent link: **<https://www.wi-wiki.de/doku.php?id=funktionsbereiche:anlagenbuchhaltung>**

Last update: **2015/11/12 20:58**

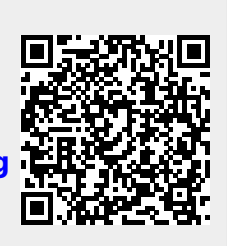